## **October 2016**

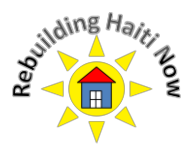

Dear friends and donors,

By now you must have heard the devastating news following hurricane Matthew's landfall on Haiti.

October 4<sup>th</sup> and 5<sup>th</sup> were dark days for several regions in the island nation, specifically the South, and South-West, both devastated by violent winds and torrential rain, quickly followed by overflowing rivers and ocean surges.

Communication to the disaster areas was unavailable for several days.

Images captured by helicopter show how severe and widespread the damages are. Most homes in the disaster areas have been destroyed, crops have been decimated. The government has now begun the official count of lives lost.

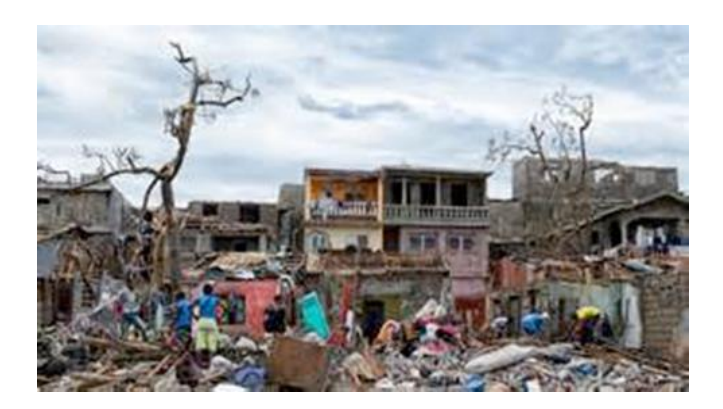

Emergency aid is beginning to arrive; food, drinking water and medication are most needed. Fear of another cholera epidemic is real as several cases have already been identified. Stopping this epidemic is of utmost importance, to prevent thousands of deaths.

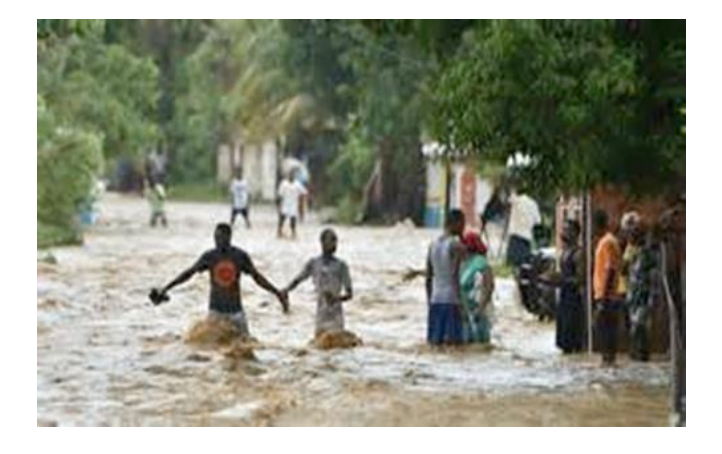

Many schools have been severely damaged or destroyed. Out of the eight schools rebuilt by our organization post-earthquake, we know of two that have sustained damages (Methodist schools of Nicolas and Moliere). A third one, thankfully, was spared the worst (Barrette Community School). We have not yet heard back from the five other schools, four of which are in the disaster area.

As soon as we receive additional information about their condition and specific needs in Haiti, we will communicate those to you.

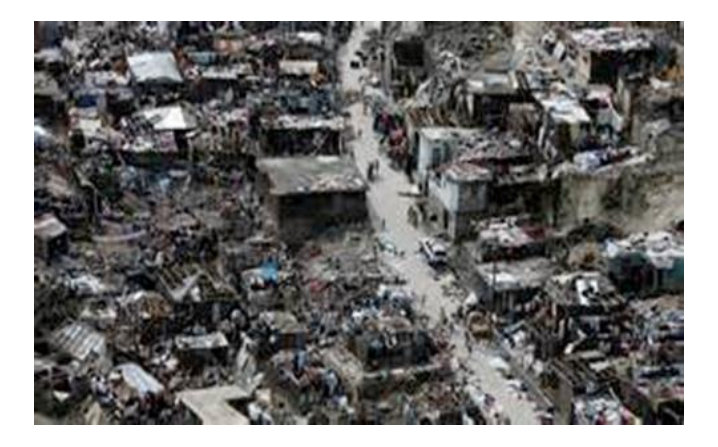

We are grateful for your calls and messages expressing concern and sympathy for the Haitian people. It is with your help that we will be able to assist the people of Haiti to rebuild, and allow the children in the south and south-west regions to find joy again in a serene environment.

In advance, many thanks for your continued support in our programs. We wish you a pleasant fall season.

President Vice President

Gladys Doebeli Rocourt Véronique Doebeli Saxe

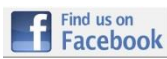

**[www.facebook.com/RebuildingHaitiNow](http://www.facebook.com/RebuildingHaitiNow)**

Rebuilding Haiti Now is a 501(c)3 organization.